**المحاضرة الثالثة تابع القيمة الزمنية للنقود ) القيمة الحالية (**

ـــــــــــــــــــــــــــــــــــــــــــــــــــــــــــــــــــــــــــــــــــــــــــــــــــــــــــــــــــــــــــــــــــــــــــــــــــــــــــــــــــــــــــــــــــــــــــــــــــــــــــــ

**القيمة الحالية :**

**القيمة الحالية هي عكس القيمة المستقبلية حيث تسعى إلى خصم التدفقات النقدية وإرجاعها إلى الحاضر .**

**مثال: مشروع يدر مبلغ معين بعد عدد من السنوات من اآلن بمعدل فائدة محددة ، التدفق النقدي المستقبلي من المشروع 0444 لاير لمدة 3 سنوات – معدل الفائدة %8** 

**المطلوب القيمة الحالية من هذا االستثمار ؟**

**يمكن حل المثال السابق باستخدام المعادلة التالية :** 

**PV= C X**  $\frac{1}{(1+r)^t}$ 

**القيمة الحالية=PV**

**التدفق النقدي المستقبلي من االستثمار=C** 

**معدل الفائدة على االستثمار =R**

**عدد السنوات =T**

**PV=? C=4000 R=8% T=3 سنوات**

 ${\sf PV}{=}$ 4000X 1/ $(1+8\%)^3$  = 4000 \* 0.79 = 3175  $\cup$ (% + )**1/ من خالل استخدام الجداول المالية بالنظر للجدول رقم 3 عند معدل يمكن استخراج قيمة عائد %8 وعند السنة 3 نجد أن معامل القيمة الحالية هو 47.0 مثال آخر : أقدمت شركة الروابي إلى الدخول في مشروع استثماري يدر عليها عائد 0044 لاير بعد 0 سنوات من اآلن علما بأن معدل الخصم %. . فما هي القيمة الحالية لهذا المبلغ ؟ PV = ? C = 1500 T = 4 سنوات R = 7 % PV = C X**  $\frac{1}{(1+r)^t}$  $= 1500$  X  $\frac{1}{(1+7\%)^4}$  =  $1500$  X 0.76 =  $1144$  لايل **من خالل استخدام الجداول المالية بالنظر للجدول رقم 3 عند معدل عائد . % وعند**  ( +% ) **يمكن استخراج قيمة السنة 0 نجد أن معامل القيمة الحالية هو 47.0**

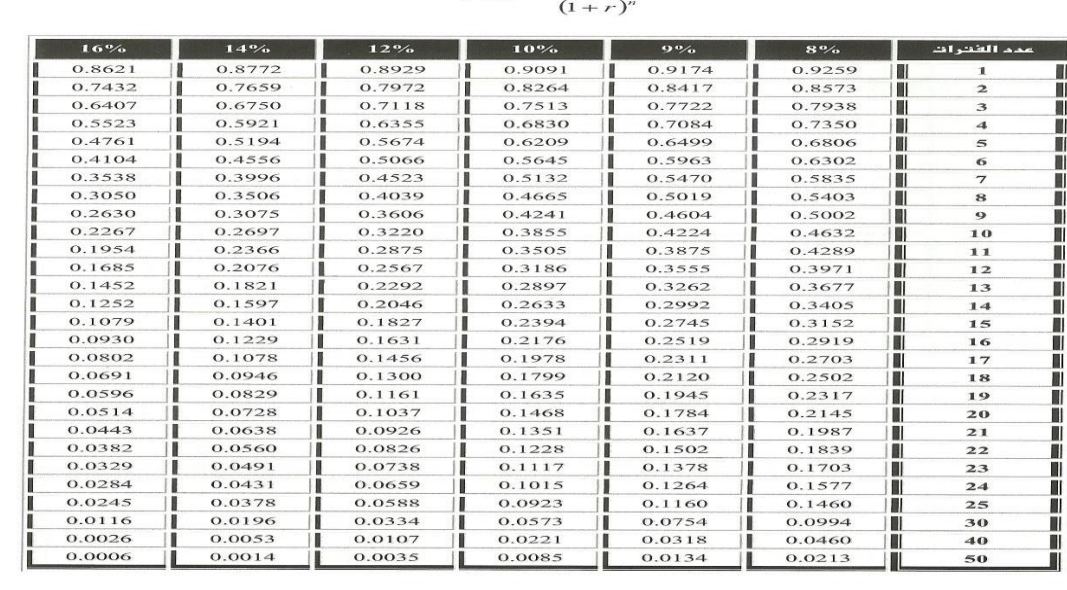

# $(3)$ الله عدد الملاح بعدول (3)<br>r القيومة الطالبية لربيال واحد لعدد من القترات n مفعومة بـمعدل فاندة<br> $P VIF = \frac{1}{(1 + 2)^n}$

 $[492]$ 

#### **الجدول رقم ) 3 ( الجدول للمثال األول**

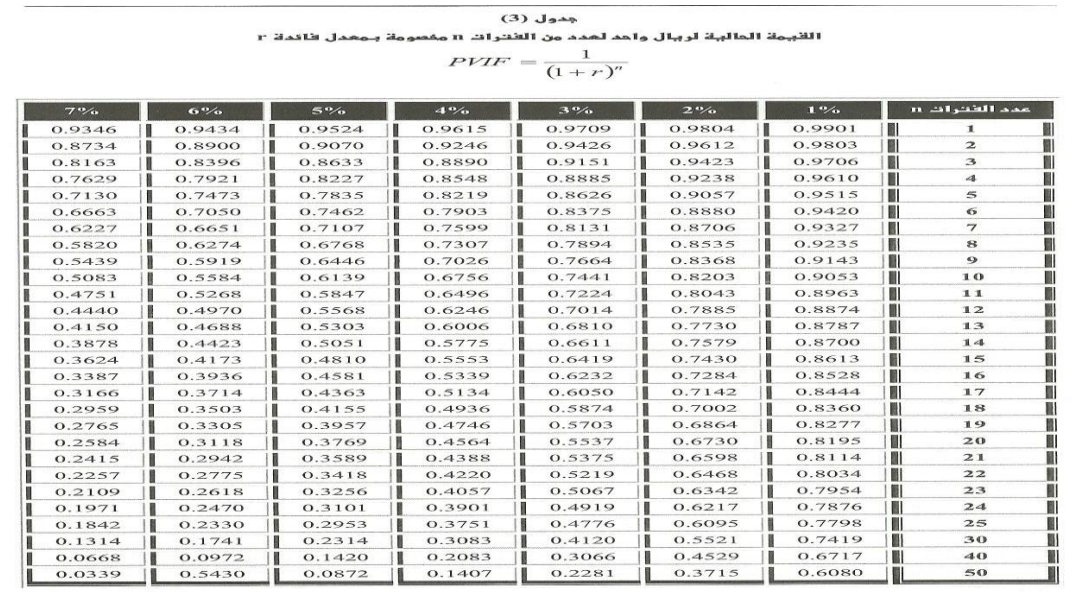

 $\boxed{491}$ 

**الجدول رقم ) 3 ( الجدول للمثال الثاني**

 $\bullet$ 

e و 11 | 12 ورشة مقرر إدارة مالية 1 – ملتقى جامعة الملك فيصل وجامعة الدمام - www.ckfu.org/vb

. **. . . . . . . . . .** . . .

 $\bullet$  0

 $\overline{a}$ 

 $\overline{a}$ 

 $\bullet$ 

 $\begin{array}{|c|c|c|c|}\hline \textbf{.} & \textbf{.} & \textbf{.} \end{array}$ 

 $\bullet$ 

**القيمة الحالية لدفعات سنوية متساوية :**

**تشير القيمة الحالية لدفعات سنوية متساوية إلى سلسلة من التدفقات النقدية التي يمكن الحصول عليها كل عام لعدد معين من السنوات .**

**مثال : الدخول في استثمار يدر على الشركة عوائد ثابتة في نهاية كل سنة لمدة معينة من السنوات بمعدل فائدة محدد . القانون للقيمة الحالية لدفعات سنوية متساوية كالتالي :**

> **PV = C X {**  $1-(\frac{1}{\sqrt{1-\frac{1}{\sqrt{1-\frac$  $\frac{1}{(1+r)^t}$  $\frac{1+r}{r}$ }

**مثال : إذا كان استثمار شركة العفالق يدر عليها تدفقا نقديا مقداره 0444 لاير سنويا لمدة 3 سنوات وكان معدل الخصم ( الفائدة ( 04 % فما هي القيمة الحالية للتدفقات من هذا المشروع ؟**

**PV = ? T = 3 سنوات R = 10 % C= 1000**

**PV = C X {**  $1-(\frac{1}{\sqrt{1-\frac{1}{\sqrt{1-\frac$  $\frac{1}{(1+r)^t}$  $\frac{1+r}{r}$ }

**= 1000 X {**  $1-(\frac{1}{\cdots})$  $\frac{1}{(1+10)^3}$ % **لاير 2487 = 2.48 X 1000} =**

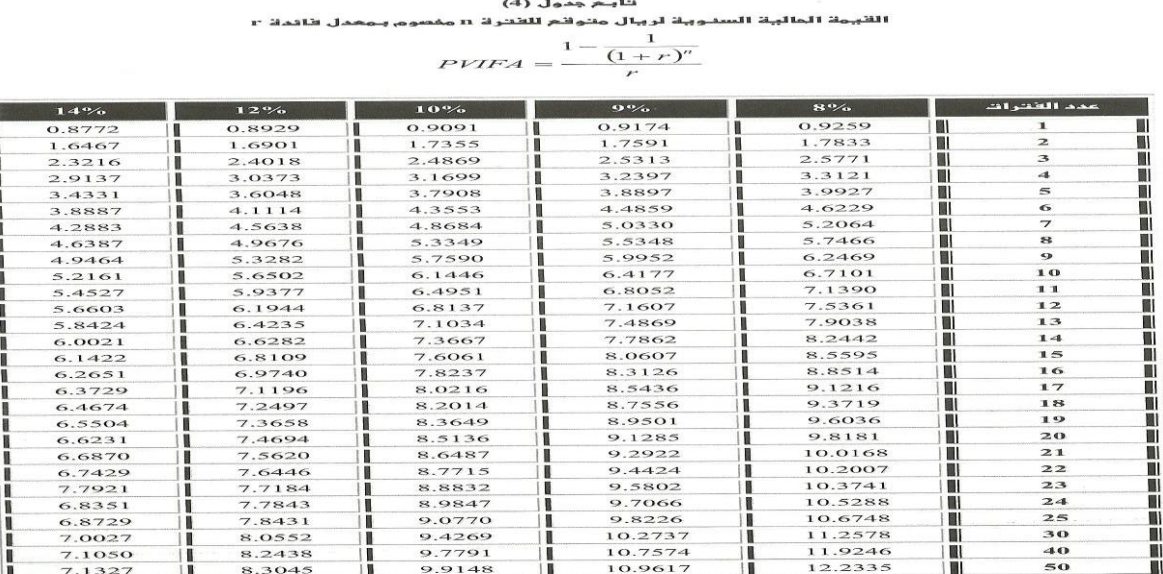

 $\begin{array}{|c|c|c|c|c|}\n\hline\n-495\n\end{array}$ 

$$
\frac{1 - \frac{1}{(1 + 10)^3}}{10\%} \}
$$
و.   
10 ستخراج قيمة { $\frac{1 - \frac{1}{(1 + 10)^3}}{10\%} \}$ ي display

**وعند السنة 3 نجد أن معامل القيمة الحالية هو 8708**

e g a P | 12 ورشة مقرر إدارة مالية 1 – ملتقى جامعة الملك فيصل وجامعة الدمام - vb/org.ckfu.www

#### **القيمة الحالية لمبالغ مختلفة من السنوات :**

**في هذه الحالة تدر على المنشأة سلسلة مختلفة من التدفقات النقدية المستقبلية .**

**مثال : تدر على المنشأة في السنة األولى 0444 لاير** 

 **في السنة الثانية 8444 لاير**

 **في السنة الثالثة 3444 لاير** 

**عند معدل فائدة محدد** 

**PV = C X**  $\frac{1}{(1+r)^t}$ 

**مثال : إذا كانت التدفقات النقدية المتوقعة من المشروع خالل سنوات حياته اإلنتاجية والبالغة 3 سنوات على النحو المبين في الجدول التالي :** 

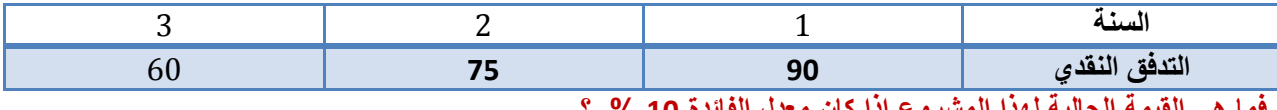

**فما هي القيمة الحالية لهذا المشروع إذا كان معدل الفائدة 04 % ؟**

**PV = ? T = 3 سنوات R = 10 % C = 90 , 75 , 60** 

**PV = C X**  $\frac{1}{(1+r)^t}$ 

**=90 X** ( + ) **لاير 81.81 = 0.90 X 90 =** 

**(ي**لِل 61.98 = 0.826 = 75 X 75 X 75 X 75 X 75 X 75 X 75 X 75 X 75 X 75 X 75 X 75 X 75 X 75 X 75

**1 = 60 X**  $\frac{1}{(1+10)^3}$  **60 X 0.75 = 45** 

**مجموع القيمة الحالية = 80780 + 00708 + 00 = 088 لاير** 

**من خالل استخدام الجداول المالية بالنظر للجدول رقم ) 3 ( عند معدل عائد**  ( + ) **يمكن استخراج قيمة معامل الخصم**

**04 % وعند السنة ,0 8 , 3 نجد أن معامل القيمة الحالية هو 4704 ، 47880 ، 47.0**

**في بعض الحاالت تكون القيم الحالية والقيمة المستقبلية معطاة أو متوفرة باإلضافة إلى عدد السنوات . وبالتالي يجب استخراج معدل الفائدة r.**

**PV** =  $\frac{c}{(1+r)^t}$ 

**مثال : تقدم أحد رجال األعمال بطلب لمنحة بمبلغ 0444 لاير على أن يعيدها 8444 لاير بعد 0 سنوات فما هو معدل العائد الذي يدفعه رجل األعمال ؟**

**PV = 1000 FV = 2000 T = 4 سنوات R = ?** 

 $PV = \frac{C}{(1+r)^t}$ 

**1000 =**  $\frac{2000}{(1+x)}$  $\frac{2000}{(1+r)^4}$   $\rightarrow$   $\frac{2000}{1000}$  $\frac{2000}{1000}$  =  $(1+r)^4$   $\rightarrow$  2 =  $(1+r)^4$  = 18 %

**إذا أردنا الحصول على معدل الفائدة R نستخدم الجدول المالي رقم ) 0 ( .** 

.<br>مة المستقبلية لريال واهد في تـماية عد ن الخترات n بـمحدل ظاد  $FVIF = (1+r)^n$ 

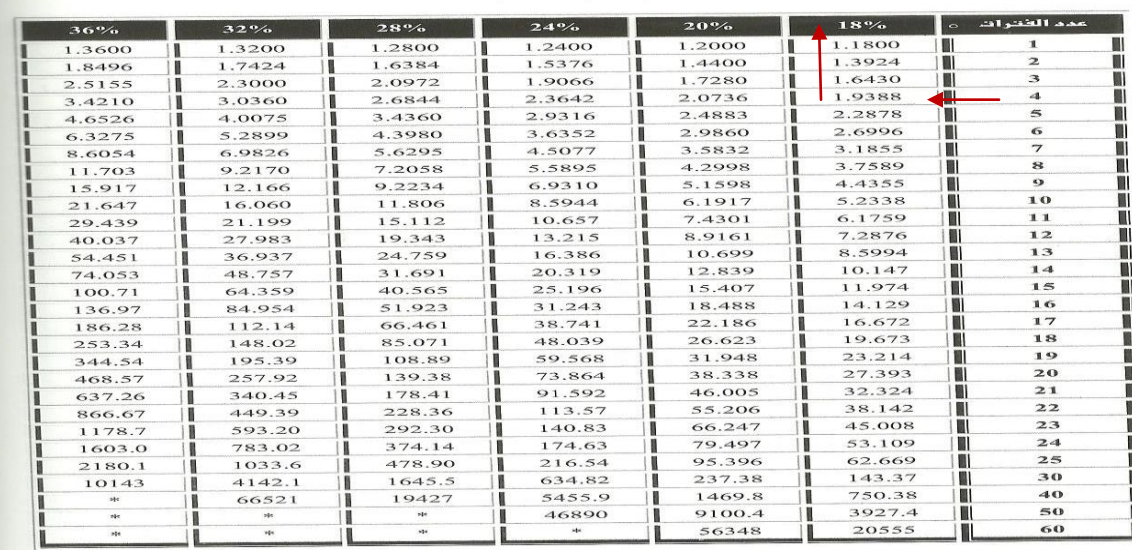

 $\boxed{487}$ 

**عند عدد الفترات ) السنوات ( 0 فإن أقرب قيمة ل ) 8 ( هي 07038 إذاً معدل الفائدة المقابل للعدد هو 08 %** 

**تحديد عدد الفترات N**

**مثال : تمتلك إحدى مؤسسات األعمال الصغيرة مبلغ 0444 لاير واآلن تفكر في شراء معدات مكتبية بمبلغ 8444 لاير فإذا كان معدل الخصم 04 % فما هو عدد الفترات الالزمة لجمع مبلغ 8444 لاير ؟**

**PV = 4000 FV = 8000 T = ? R = 10 %** 

**PV** =  $\frac{c}{(1+r)^t}$ 

 $4000 = \frac{8000}{(1+100)}$  $\frac{8000}{(1+10)^t}$   $\rightarrow$   $\frac{8000}{4000}$  $\frac{8000}{4000}$  =  $(1+10)^t$  → 2= $(1+10)^t$  → 7

**إذا أردنا الحصول على عدد الفترات N نستخدم الجدول المالي رقم ) 0 ( .** 

e g a P | 14 ورشة مقرر إدارة مالية 1 – ملتقى جامعة الملك فيصل وجامعة الدمام - vb/org.ckfu.www

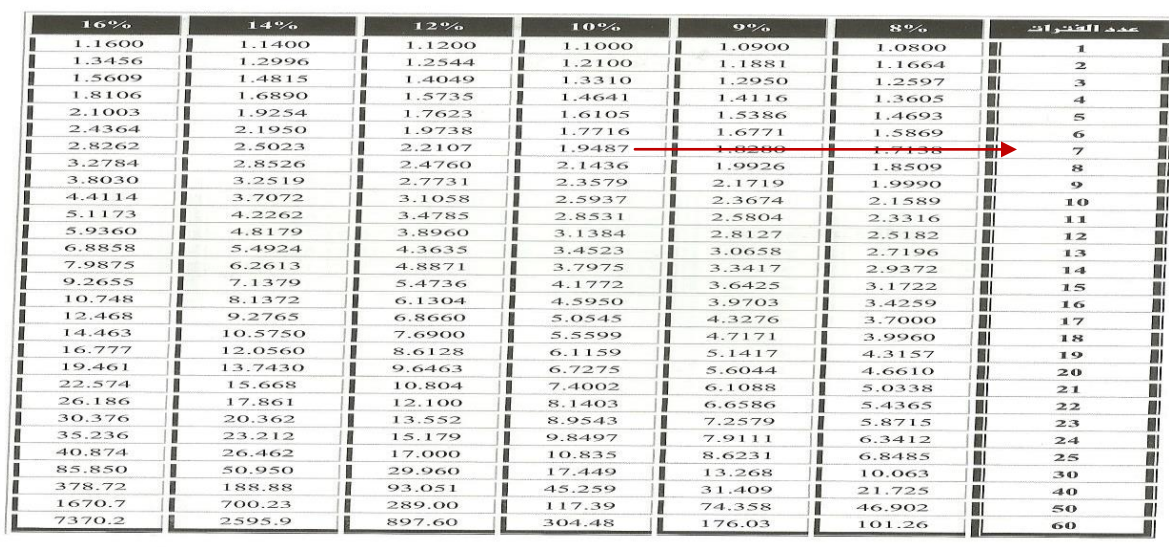

#### ينايـم من المسلمينية المسلمين التاريم المسلمين.<br>القبروة الوسنـتقبـليـة لريـال واحد قبي نـمايـة عدد ون القنترات n بـوهدل فاندة r  $FVIF = (1+r)^n$

 $\boxed{486}$ 

**عند معدل الفائدة 04 % فإن أقرب قيمة ل ) 8 ( هي 07008 إذاً عدد الفترات المقابل للعدد هو . سنوات** 

**القيمة الحالية & القيمة المستقبلية :** 

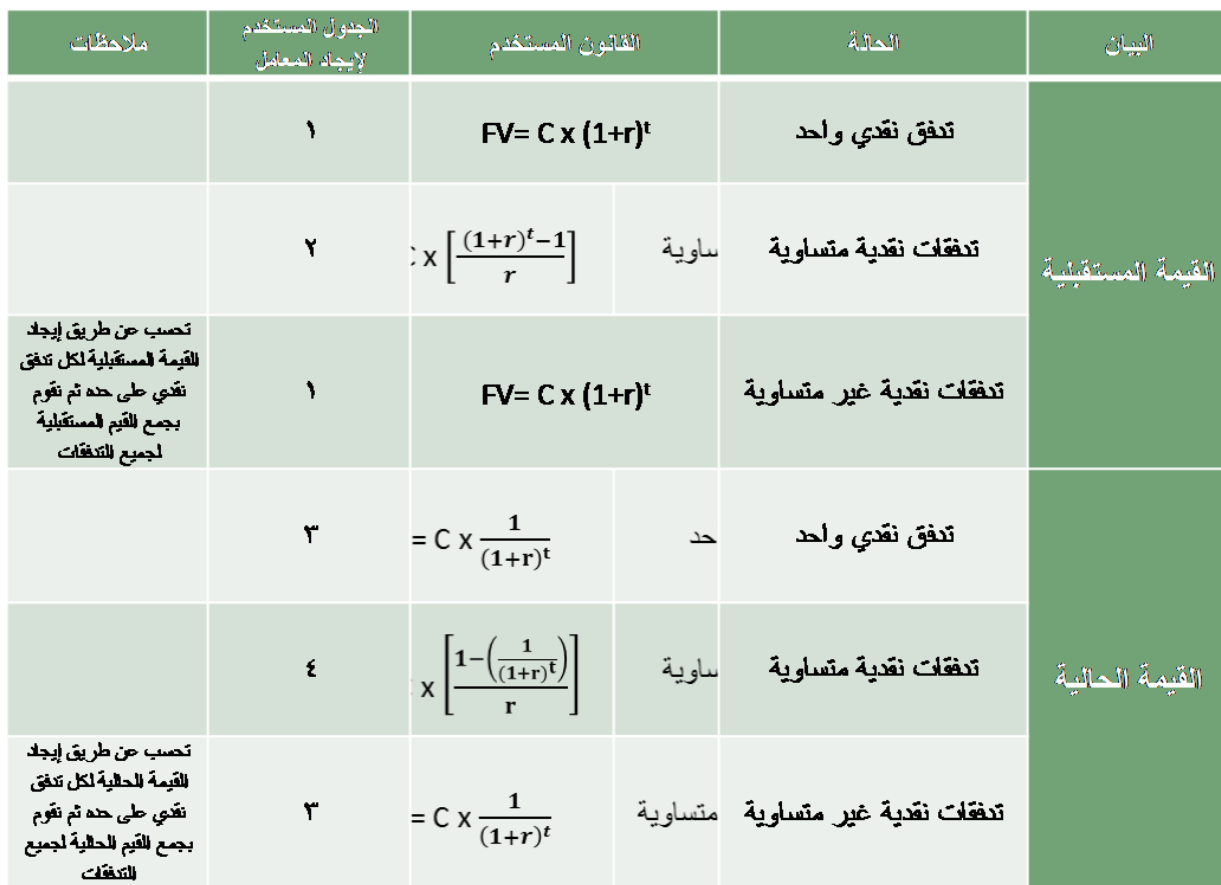

 $\overline{a}$ 

e و 15 | 15 ورشة مقرر إدارة مالية 1 – ملتقى جامعة الملك فيصل وجامعة الدمام - www.ckfu.org/vb

**. . . . . . . . .** 

 $\begin{array}{ccc} \bullet & \bullet \end{array}$ 

lo l  $\overline{a}$   $\bullet$   $\bullet$ 

 $\overline{C}$ 

**المحاضرة الرابعة ) تحليل القوائم المالية (**

**\_\_\_\_\_\_\_\_\_\_\_\_\_\_\_\_\_\_\_\_\_\_\_\_\_\_\_\_\_\_\_\_\_\_\_\_\_\_\_\_\_\_\_\_\_\_\_\_\_\_\_\_\_\_\_\_\_\_\_\_\_\_\_\_\_\_\_\_\_\_\_\_\_\_\_\_\_\_\_**

**التحليل المالي :**

**\_ يتعلق التحليل المالي بتقويم الموقف المالي للمنشأة في الماضي والحاضر والمستقبل .**

**\_ تحديد نقاط الضعف وبالتالي عالجها وتفادي حدوثها في المستقبل .**

**\_ تحديد نقاط القوة وبالتالي تدعيم هذه النقاط والمساعدة على استغالل الفرص المتاحة بدرجة عالية .**

**\_ الهدف األساسي من عملية التحليل المالي هو الكشف عن المشاكل المالية والتشغيلية الخاصة بالمنشأة . بعد ذلك البد من التعرف على أسباب هذه المشاكل وكيفية عالجها .**

**مثال توضيحي :** 

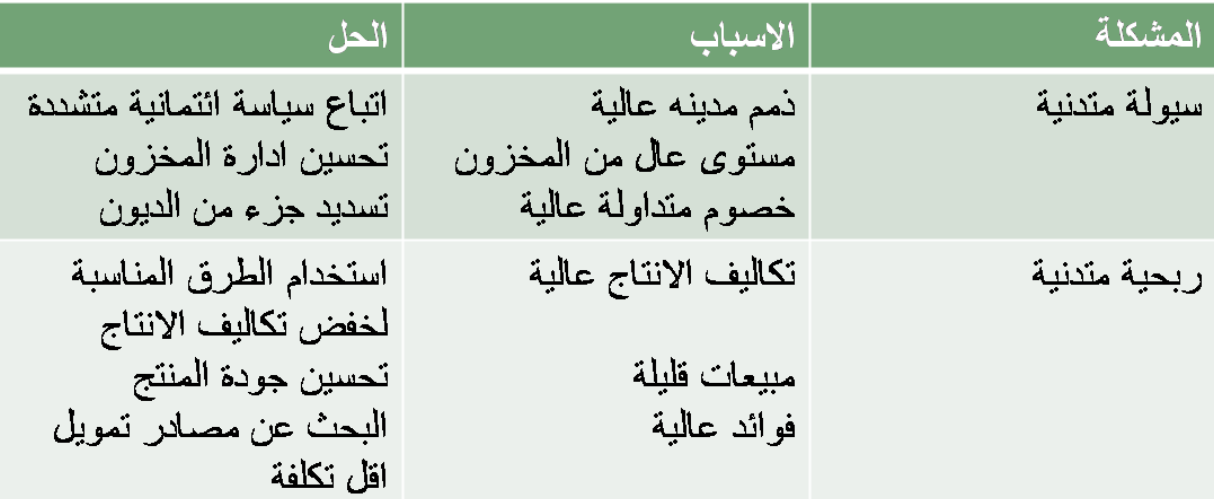

**\_ يعتبر أسلوب النسب المالية من أكثر األدوات استخداما في التحليل المالي .**

**استخدامات النسب المالية :** 

**\_ مقارنة عدة منشآت تنتمي إلى قطاع واحد ) صناعي ، زراعي ، .. (**

**\_ مقارنة الصناعات المختلفة** 

**\_ دراسة أداء المنشأة خالل فترات زمنية مختلفة .** 

**المستفيدون من التحليل المالي :**

**\_ أصحاب الديون قصيرة األجل : هذه المجموعة يهمهم مقدرة المنشأة على الوفاء بااللتزامات قصيرة األجل حيث تركز على مدى توفر السيولة لدى المنشأة .** **\_ أصحاب الديون طويلة األجل : هذه المجموعة يهمهم مقدرة المنشأة على دفع أقساط القروض باإلضافة إلى الفوائد . بالتالي البد من توفر سيولة وربحية للمنشأة .** 

**\_ حملة األسهم : باإلضافة إلى سيولة وربحية المنشأة هذه المجموعة يهمهم سياسة االستثمار والتشغيل التي تتخذها إدارة المنشأة . حيث أن سياسة االستثمار والتشغيل التي تتخذها إدارة المنشأة تأثر على سعر السهم في سوق األوراق المالية .**

**\_ إدارة المنشأة : إدارة المنشأة يهمهم ) السيولة ، الربحية ، سياسة االستثمار والتشغيل ( بالتالي التعرف على المشاكل وتحسين األداء .**

**\_ الدولة والمجتمع : تستفيد الدولة والمجتمع من التحليل المالي ألنه في حالة استمرار المنشأة يؤدي لزيادة الدخل القومي وتحسين لفرص العمل .** 

**أهم معايير المقارنة بالنسبة للنسب المالية :**

**\_ متوسط الصناعة : مقارنة النسبة الخاصة بالمنشأة بمتوسط النسب الخاصة بالمنشآت األخرى في نفس القطاع أو الصناعة .**

**\_ شركة مشابهة : مقارنة النسبة الخاصة بالمنشأة مع منشأة أخرى مشابهة من حيث طبيعة النشاط .**

**\_ سنوات سابقة : مقارنة النسبة الخاصة بالمنشأة في فترة زمنية معينة بسنوات سابقة لمعرفة مدى تحسن أو تدهور األداء .**

**\_ توقعات المستقبل : مقارنة نسب المنشأة مع نسب يتم توقعها في المستقبل .**

**مالحظة : يمكن استخدام أكثر من معيار للمقارنة من المعايير المذكورة .**

**مثال : باإلضافة إلى مقارنة نسب المنشأة مع نسب الصناعة يمكن المقارنة مع فترات زمنية سابقة في نفس الوقت .**

**تصنيف النسب المالية:** 

**0 \_ نسب السيولة : نسبة التداول ، نسبة التداول السريعة ، نسبة النقدية .**

**8 \_ نسب النشاط : معدل دوران األصول المتداولة ، معدل دوران الذمم المدينة ، متوسط فترة التحصيل ، معدل دوران المخزون ، معدل دوران األصول الثابتة ، معدل دوران مجموع األصول .**

**3 \_ نسب المديونية أو االقتراض : نسبة مجموع الديون إلى مجموع األصول ، نسبة الديون إلى حقوق الملكية ، نسبة الديون طويلة األجل ، عدد مرات تغطية الفوائد .**

**0 \_ نسب الربحية : هامش مجمل الربح ، هامش ربح العمليات ، هامش صافي الربح ، العائد على االستثمار ، العائد على حقوق الملكية .**

**0 \_ نسب األسهم : نصيب السهم من األرباح المحققة ، نسبة سعر السهم إلى نصيب السهم من األرباح المحققة**

**) المضاعف ( ، نسبة نصيب السهم من األرباح المحققة إلى سعر السهم ، األرباح الموزعة بالسهم ، معدل توزيع األرباح .**

e g a P | 17 ورشة مقرر إدارة مالية 1 – ملتقى جامعة الملك فيصل وجامعة الدمام - vb/org.ckfu.www

**الميزانية العامة : ) قائمة المركز المالي ( :** 

## الميزانية العامة:

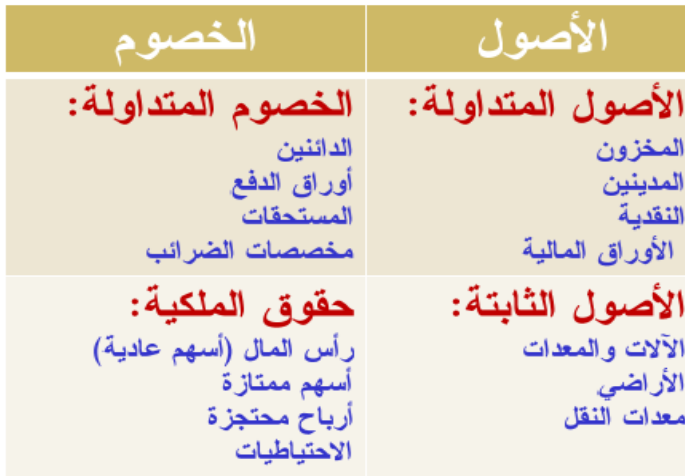

#### **قائمة الدخل :**

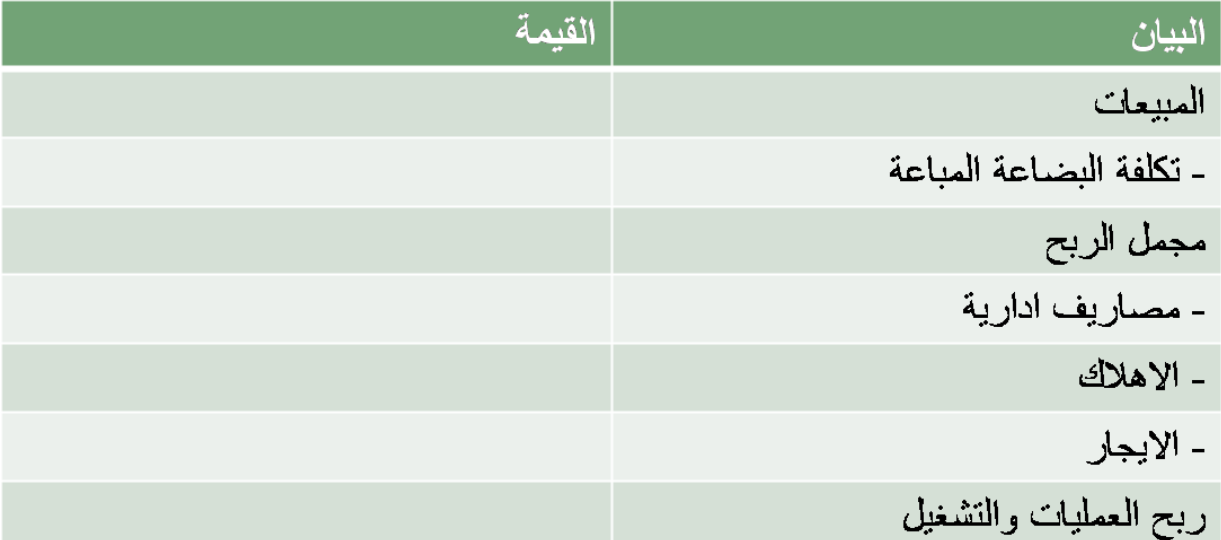

 $\overline{\phantom{a}}$  ,  $\overline{\phantom{a}}$  ,  $\overline{\phantom{a}}$  ,  $\overline{\phantom{a}}$ 

e و 18 | 18 ورشة مقرر إدارة مالية 1 – ملتقى جامعة الملك فيصل وجامعة الدمام - www.ckfu.org/vb 

 $\overline{C}$ 

 $\begin{array}{ccc} \bullet & \bullet & \bullet \end{array}$ 

 $\overline{C}$ 

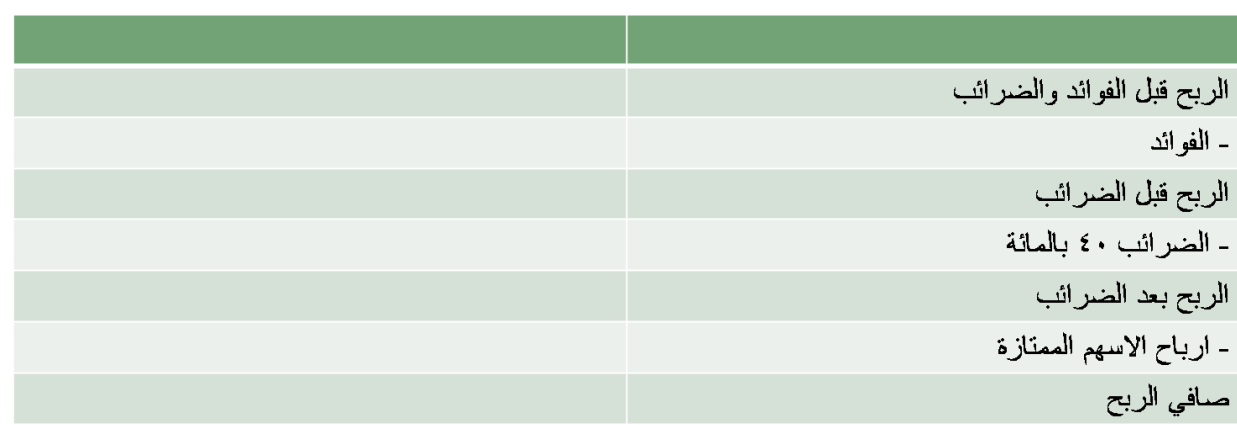

 $\bullet$ 

 $\bullet$ 

 $\blacksquare$ 

#### **قائمة المركز المالي لشركة الروابي :**

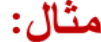

 $\bullet$   $\bullet$   $\bullet$ 

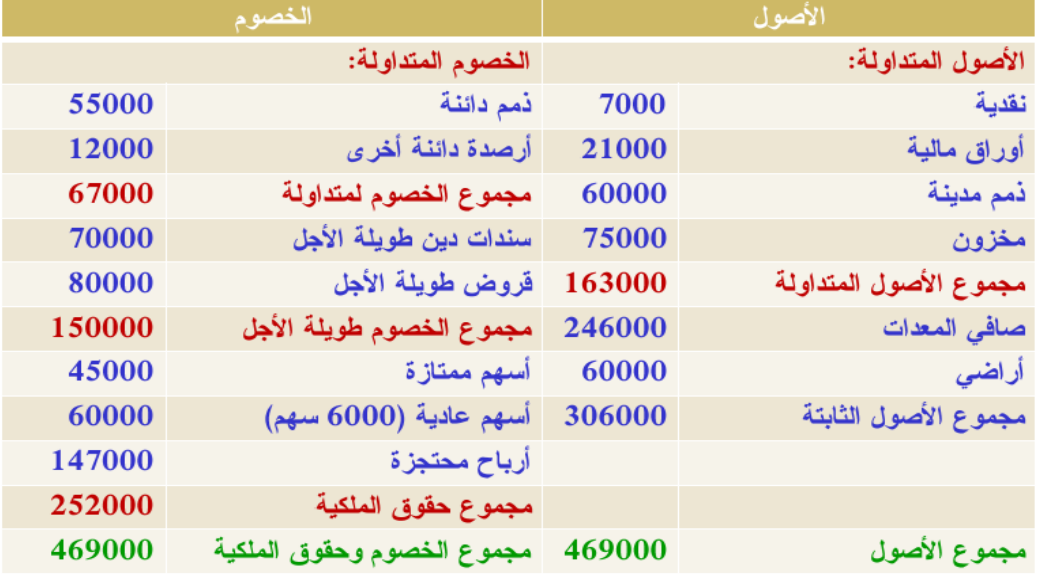

 $\bullet$   $\bullet$   $\bullet$   $\bullet$   $\bullet$   $\bullet$ 

i<sub>or</sub>

 $\bullet$ 

#### **قائمة الدخل لشركة الروابي :**

### قائمة الدخل:

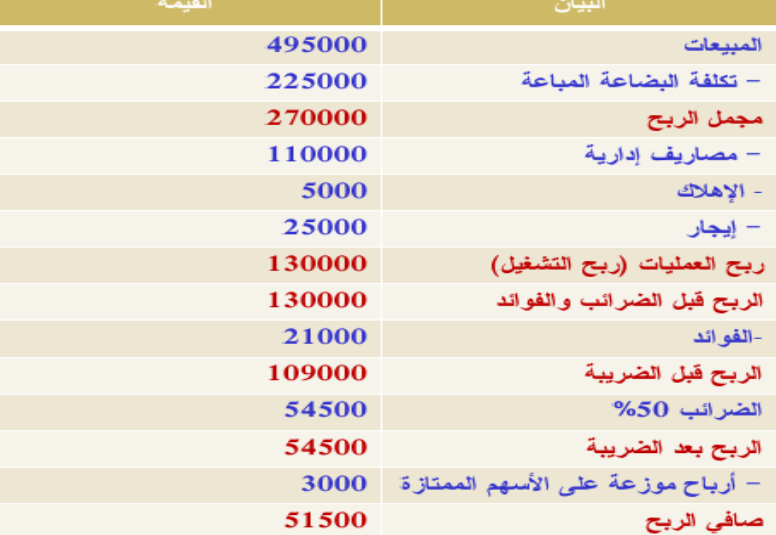

### **مالحظة : هذا المثال سوف يكون المثال المعتمد لشرح النسب المالية في المحاضرات القادمة ..**

 $\begin{array}{|c|c|c|c|c|}\hline \textbf{.} & \textbf{.} & \textbf{.} \end{array}$ 

e g a P | 20 ورشة مقرر إدارة مالية 1 – ملتقى جامعة الملك فيصل وجامعة الدمام - vb/org.ckfu.www

. **. . . . . . . . . . .** . . . .

 $\begin{array}{ccc} \bullet & \bullet \end{array}$ 

 $\overline{C}$